$(Ver.1.0.1.3)$  CD-ROM  $\overline{a}$ windows 2018 - 2019 - 2019 - 2019 - 2019 - 2019 - 2019 - 2019 - 2019 - 2019 - 2019 - 2019 - 2019 - 2019 - 2019 多チェック ールには CD/DVD ドライブ こうしょう こうしん CD/DVD CD/DVD C:¥DRV TABLET **FCL Serial Pen Tablet PCL Serial Pen Tablet ECL Serial Pen Tablet**  $\overline{O}$ K  $2.$ ●チェック CD NEC PC/Express5800 NEC NEC 番街」から本タッチパネルドライバをダウンロードすることも可能です。 NEC http://nec8.com ールトール CD-ROM<br>NEC  $NEC$ CD/DVD (Ver.1.0.1.3) CD-ROM Windows Update 今回は接続しません。 アメリカ  $($ 

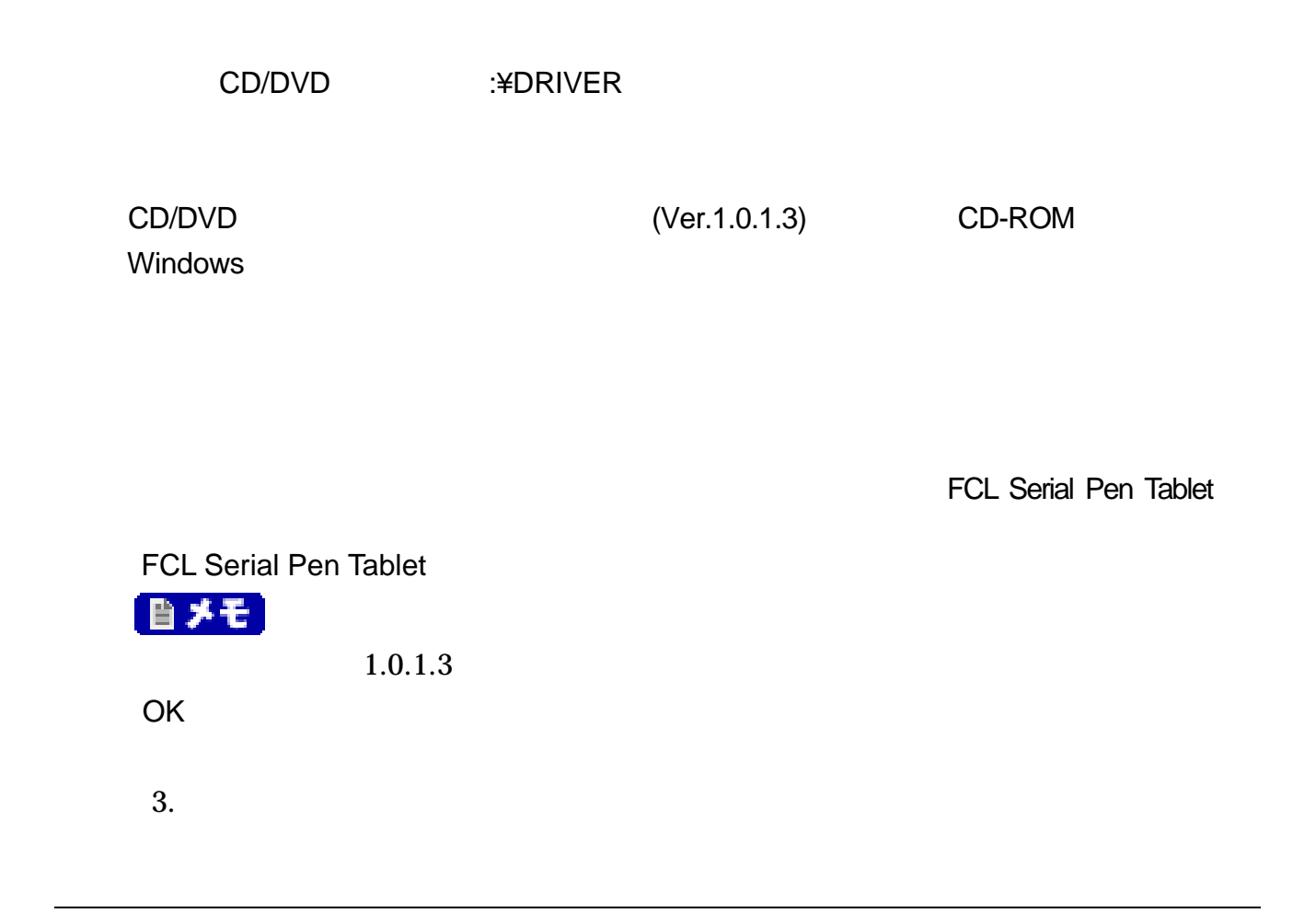

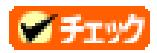

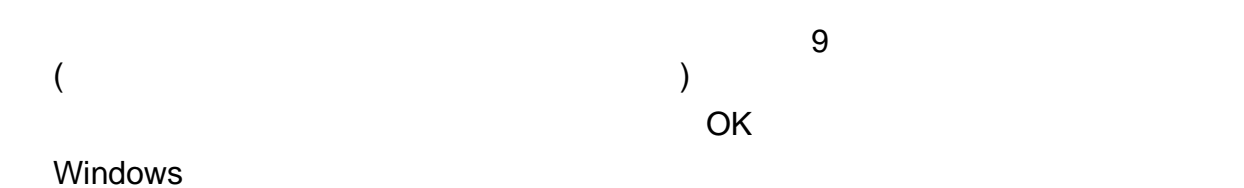

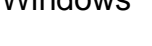

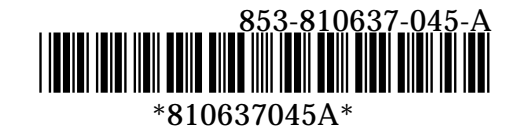